ÜBUNGEN ZUR WAHRSCHEINLICHKEITSRECHNUNG UND STATISTIK FÜR DIE BIOLOGIE

Blatt 1

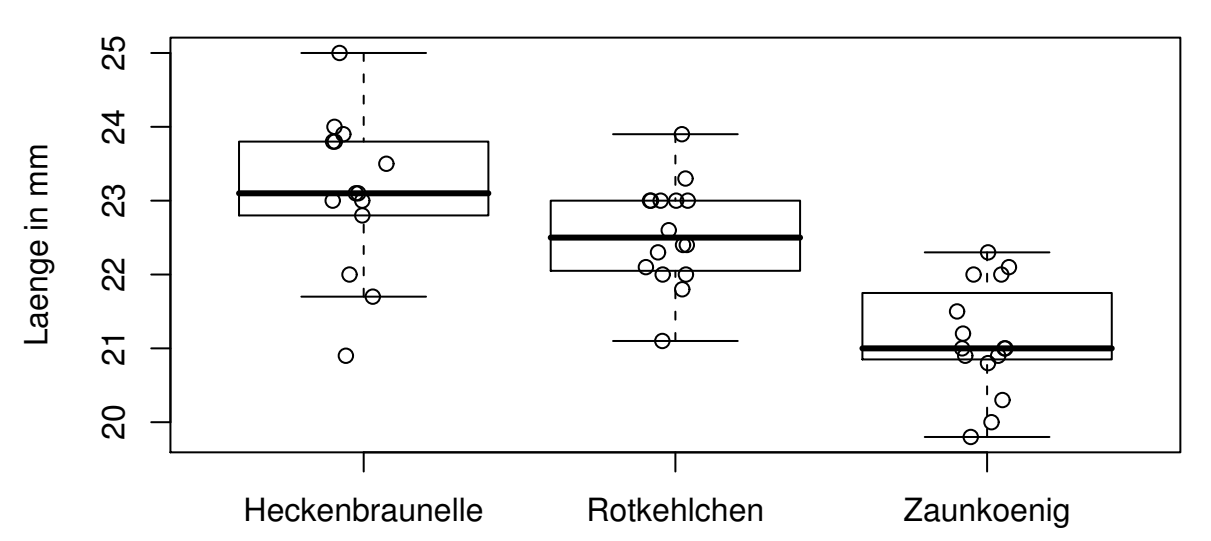

1. Aufgabe Die folgenden Boxplots zeigen die Länge von Kuckuckseiern, die in Nestern von drei verschiedenen Wirtsspezies gefunden wurden:

Geben Sie für jede der drei Wirtsarten jeweils den Median, das 1. und 3. Quartil der beobachteten Längen sowie den kleinsten und den größten Wert an (mit einer plausiblen Genauigkeit).

(Daten aus O.H. Latter, The egg of *cuculus canorus*. An inquiry into the dimensions of the cuckoo's egg and the relation of the variations to the size of the eggs of the foster-parent, with notes on coloration, &c, *Biometrika* 1, 164–176 (1902), zitiert nach dem R-Paket DAAG)

**2. Aufgabe** Lesen Sie an den fünf Histogrammen in histogramme. pdf jeweils ab, wieviele Messwerte und welcher Anteil der Messwerten zwischen 80 und 100 liegen.

**3. Aufgabe** In einem Experiment (in dem es um verschiedene Futtersorten ging) wurden neun Küken mit einem speziellen Futter aufgezogen und nach 21 Tagen gewogen. Dabei ergaben sich folgende Messwerte (in  $g$ ):

> 204 281 200 196 238 205 322 237 264

Bestimmen Sie von Hand Median, Mittelwert und Standardabweichung der Beobachtungen (Sie sollten die Rechenschritte erklären können, für Grundrechenarten und Wurzeln dürfen Sie einen Taschenrechner benutzen).

(Die Daten sind Teil des R-Beispieldatensatzes ChickWeight (die Gruppe Diet==4), siehe z.B. M. Crowder, D. Hand, Analysis of Repeated Measures, Chapman and Hall (1990).)

4. Aufgabe Untersuchen Sie folgende Fragen, indem Sie sich kleine Beispiel-Datensätze ausdenken:

a) Unter welchen Umständen können Mittelwert und Median sehr unterschiedliche Werte annehmen?

b) Für eine Adler-Population sei  $x$  die Flügellänge und  $y$  das Gewicht. Kann es sein, dass bei einem bestimmten Adler aus einer Stichprobe sowohl das Verhältnis  $y/x$  von Gewicht zu Flügellänge als auch das Verhältnis  $x/y$  von Flügellänge zu Gewicht einen unterdurchschnittlichen Wert annimmt (wobei hier "unterdurchschnittlich" verstanden werden soll als "ein Wert, der kleiner ist als der Mittelwert")? Tipp: Untersuchen Sie einige extreme Beispiele mit drei Adlern.

c) Kann es sein, dass bei einem Adler sowohl  $x/y$  als auch  $y/x$  kleiner ist als der jeweilige Median?

5. Aufgabe Die Datei schnupfen.txt enthält die Inkubationszeit (in Stunden) für 1000 "simu-**EXECUTE:** Schnupfen" (die Verteilung ist dem Artikel von P.E. Sartwell, The distribution of incubation lierte Schnupfen" (die Verteilung ist dem Artikel von P.E. Sartwell, The distribution of incubation periods of infectious disease, Am. J. Hyg. 51, 310–318 (1950) entnommen). Speichern Sie die Datei in ein Verzeichnis ihrer Wahl, z.B. 'Pfad/Daten'. Starten Sie dann R. In der R Konsole muss zunächst das Verzeichnis durch

setwd("Pfad/Daten")

geändert werden. Der Befehl 'getwd()' sollte nun das richtige Verzeichnis ausgeben. Laden Sie dann den Datensatz mit dem Befehl

schnupfen <- read.table("schnupfen.txt",header=TRUE)

Ein Beispiel für das Einlesen von Daten finden Sie auf der Homepage in der Datei 'R\_intro.R' unter Abschnitt 8. (Tipp: Etwas komfortabler ist das Einlesen von Dateien, wenn man eine R uber eine grafische Benutzerschnittstelle wie etwa RStudio verwendet.) Zum Umgang mit einer ¨ Datenstrukur wie schnupfen, siehe Abschnitt 9. Bitte beachten Sie, dass sie einige der im Folgenden genannten R-Befehle nicht direkt auf schnupfen anwenden müssen, sondern auf schnupfen\$zeit oder schnupfen[[1]].

a) Berechnen Sie mit R Mittelwert und Standardabweichung für die 1000 Werte aus schnupfen.txt.

b) Nehmen Sie aus diesen Beobachtungen eine zufällige Stichprobe der Größe 9 und berechnen Sie Mittelwert und Standardabweichung dieser Stichprobe. Stichproben können Sie mit dem R-Befehl sample() ziehen. Genaueres dazu finden Sie in Abschnitt 11 in 'R intro.R'.

c) In der Übung: Vergleichen Sie Ihr Ergebnis mit dem der anderen Teilnehmer der Übungsgruppe. Erstellen Sie in der Ubungsgruppe gemeinsam eine Tabelle der beobachteten Mittelwerte aller ¨ Teilnehmer, und bestimmen Sie Mittelwert und Standardabweichung dieser Werte.

6. Aufgabe a) Stellen Sie die Werte aus schnupfen.txt aus Aufgabe 4 als Histogramm dar, tragen Sie Mittelwert und Mittelwert plus/minus Standardabweichung ein. Hinweis: Abschnitt 9 in 'R intro.R'.

b) Wiederholen Sie Teil a) mit den Logarithmen der Werte aus schnupfen.txt. Wenden Sie dazu den Befehl 'log()' an auf 'schnupfen\$zeit'. Was für Eigenschaften hat das Histogramm der logarithmierten Daten (im Gegensatz zu den nicht-logarithmierten Daten)?